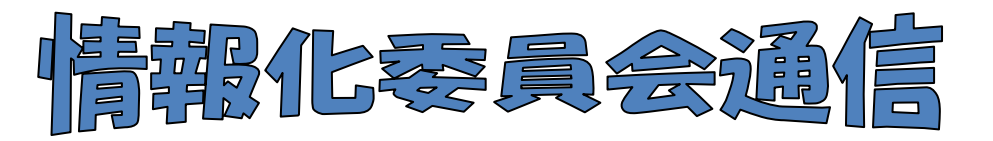

## (図書館部会の HP http://www.higo.ed.jp/ws/kmtctsws/)

## 1 平成26年度 情報化委員および担当地区

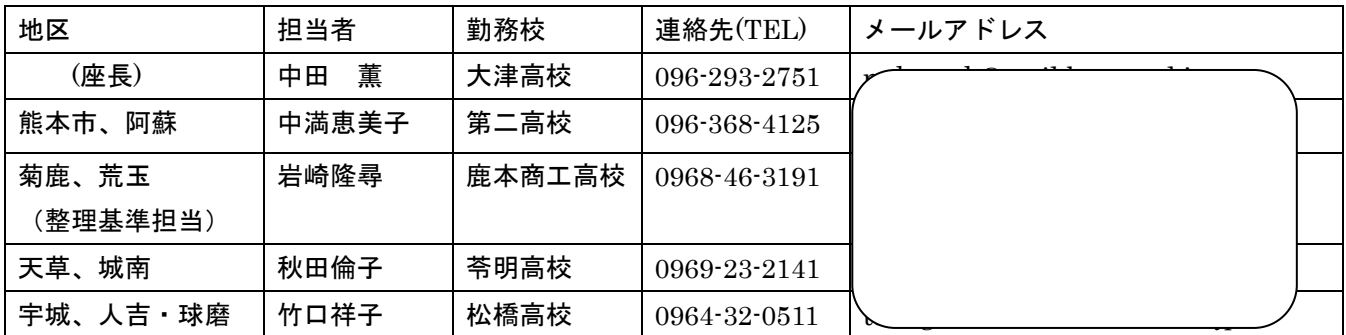

★地区研修会で皐月Ⅱに関する研修の予定が決まりましたら、各地区担当の情報化委員へご連絡く ださい。整理基準に関しての質問、意見等があれば、担当の岩崎さんまで御連絡下さい。

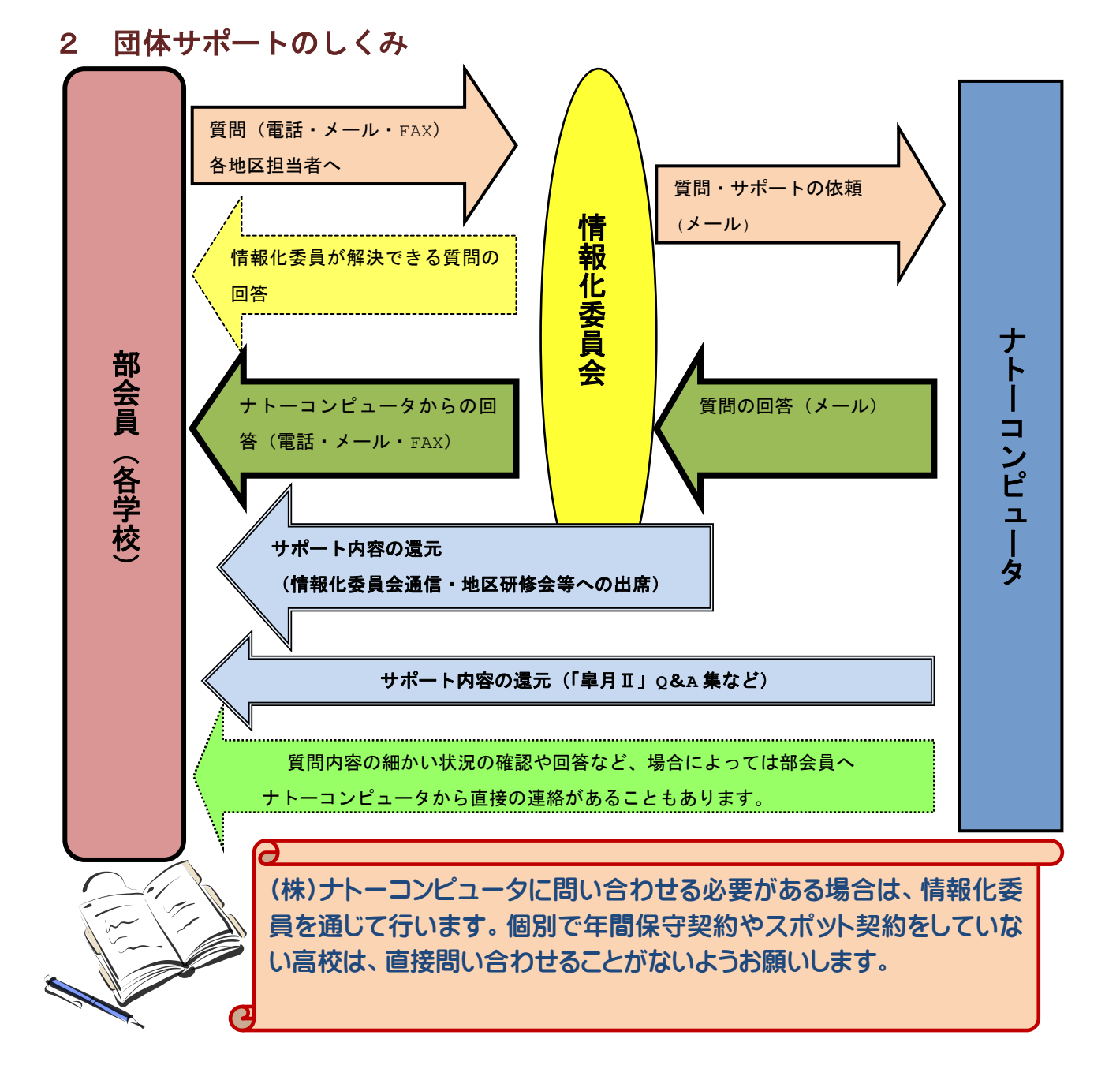

## 「雑誌」機能を使ってみよう!

雑誌も皐月Ⅱに登録すれば、貸出返却はもちろん、検索や台帳・統計の出力等が可能になりま す。廃棄時は「雑誌一覧」で一括削除(POINT②参照)すればOKです。図書のように「払出」 処理は必要ありません。

雑誌を手書きで貸出されている学校は、是非一度使ってみてください。

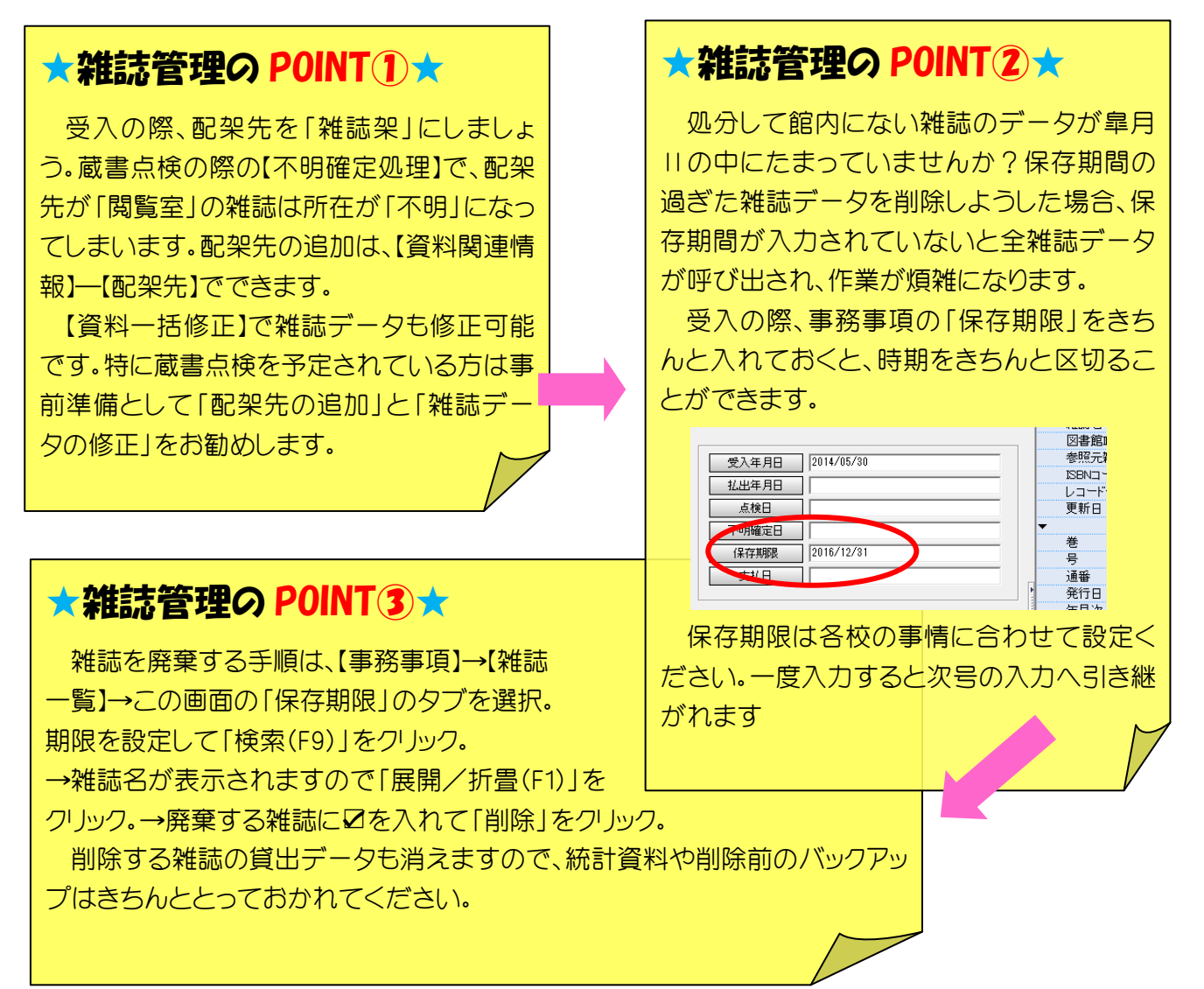

## 皐月Ⅱマニュアルには発見!がたくさんです

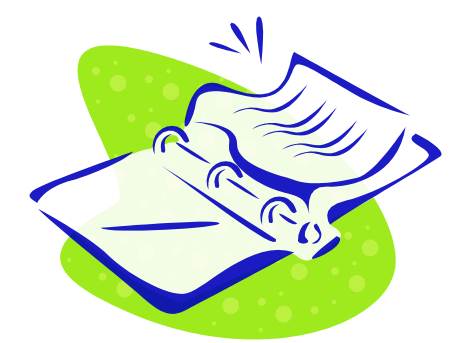

「私は十分に皐月Ⅱを使いこなしている」という方も多いと思いま す。でも、そんな方にこそ、マニュアルをチェックしていただきた いのです!膨大で丁寧なマニュアルのそこかしこに「発見!」があ ります。

 皐月Ⅱのディスクにデータで入っていますので印刷されるか、ナ トーコンピュータから購入することもできます(税込み¥4,320)。ぜ ひお手元にマニュアルを。

数万冊の図書データを守るために!必ずパソコン外部にバックアップを!

バックアップの外部保管は自館のデータを守る唯一の方法です。パソコンのトラブルはいつ起こる かわかりません。皐月Ⅱ操作に慣れてしまって、油断されてませんか? バックアップが命綱です。必ず毎日とってください。 (環境パッケージも定期的に保存ください。)